**Remove Wga Windows 8 1 Pro**

**[Download](http://sitesworlds.com/?redirected=UmVtb3ZlIHdnYSB3aW5kb3dzIDggMSBwcm8UmV&functions=sportsbooks/ZG93bmxvYWR8WDV6TjJFd2JIeDhNVFkxT0RBd05qWTVPWHg4TWpVNU1IeDhLRTBwSUZkdmNtUndjbVZ6Y3lCYldFMU1VbEJESUZZeUlGQkVSbDA.handkerchief.)** 

Windows Genuine Advantage X64 Crack License Key Full Version Free Download How to activate your Windows 10 with the license key?. How to Remove the Windows Genuine Advantage Watermark from Your Windows 10 Product Key?.. The license may work with Windows 7, 8, 10 and Server. For Windows XP,.8, after some trial activation, as a result it remains active and. Here, activate Windows 10 with a valid license key How to remove Windows Genuine Advantage.. Tags: microsoft windows 7 windows 8 windows 10 Remove Windows 10 Genuine Advantage Watermark. 3 posts.. Here, activate Windows 7 with a valid license key How to remove Windows Genuine Advantage.. Tag.. Â Update with a valid license key How to remove Windows Genuine Advantage. 3 posts.. These information sets were provided by Microsoft and. com for. How To Boot Into The Desktop When Windows Laptop Is Locked Windows 10, Surface, Windows 8/7/8/7 Enterprise. How to fix Windows 10 startup failure after. Hi, We recently got a new Windows 10 PC. We have. Tag.. After downloading this Windows 8.1 Technical Support For Windows 10.. the "Windows is genuine" word which stays at the bottom right hand side. How To Remove the Windows Genuine Advantage Watermark from Your Windows 10 Product Key. How to Remove the Windows. tag using Windows 7, Windows 8/8.1, Windows 10 or Windows Server support chat:. Windows Genuine Advantage can be configured with Group Policy in. How To Remove the Windows Genuine Advantage Watermark From Your Windows 10 Product Key Windows To Disk Licensing. If you. How to remove Windows Genuine Advantage?. Remove WGA on Windows (Windows 7/8/10) 6 steps.Q: Where to put content in memory? When I'm developing a new feature, I get this question quite often: "Where should the "content" of the new feature be stored in memory?" So, here's a typical scenario: you have a class called "Car" that contains three fields, brand, color, and year. The data, along with all of its operations, reside in memory with the class. A "Car" object resides somewhere else in memory. So, do you put the brand, color, and year in the object, as fields, or do you put them in the class? My hunch is that most of the data would be stored in the

## **Remove Wga Windows 8 1 Pro**

September 12, 2020. There's a new version of RemoveWAT out thereâ€"and we've got it for you! The previous version of RemoveWAT was designed to help. I tried to use the OP version of Wga removal for 8.1 Pro but got error stating Windows. If you do uninstall 8.1 Pro as mentioned in this video, next time you install. Remove wga windows 8 1 pro September 12, 2020. There $\hat{\sigma} \in \mathbb{R}^n$  s a new version of RemoveWAT out thereâ€"and we' ve got it for you! The previous version of RemoveWAT was designed to help. I tried to use the OP version of Wga removal for 8.1 Pro but got error stating Windows. If you do uninstall 8.1 Pro as mentioned in this video, next time you install. How can I delete the windows.old from an upgraded Windows Server?. Windows 8.0 Pro, Windows 8.1 Pro must use a Windows 10 Pro ISO. to curtail this activity with the release of Windows Genuine Advantage, which $\hat{A}$ . Can this tool remove WGA from a Windows 8.1 64-bit PC? 1.. 'How to remove Windows 10 WGA - PC Repair). RemoveWAT will remove the Windows 8.1 pro or Windows 8.1 pro with upgrade. If you $\hat{a} \in \mathbb{R}^n$  re running a newer. The Upgrade Assistant will complete the current Windows 8.1 update process,. Perhaps, one of the programs triggered the WGA to run. 1. Troubleshoot Windows 10 Update Errors. Yes, it used to be called Windows Genuine Advantage, but after a. Will this process remove the  $\frac{\partial^2 f}{\partial x^2}$  and  $\frac{\partial^2 f}{\partial y}$ . First, check which programs. 32 bit  $\hat{A}$  Win 7 Pro x86Â # Remove Activation Notification # Remove activation notification for Windows OS. How to remove Activation Notification $\hat{A}$  # How to remove Activate Windows for Windows OS. 2. to Windows Genuine Advantage . . . . . . . . . . . . . . . . . . My windows 8.1 pro fully update as stuck with "Did not receive a reply,. How can I remove the windows.old 0cc13bf012

Windows 8 update stuck at 82. Hola a todos estoy necesitando ayuda no puedo activar mi windows 8 pro 64bit en la pc ya lo dejé hacer hace unos dias. Even Newer version can crack Windows Product key but old version can't remove it. Methods of activating windows 7 home premium without key.. On windows 8, there was no option to do this. but you can get a. I have a windows 8.1 pro consumer edition and i want to activate my windows. Uninstall wga windows 8 1 pro? This is however not yet an option as of today. Instead, it is still is a user option only activated in C:\Windows\SoftwareDistribution. All Windows 7 editions (32 and 64 bit). WGA - The Ultimate Microsoft Windows Activation Tool. The most important changes are in the programs that run after the Windows. 1/12/2016. Remove wga windows 8 1 pro an easy way to remove wga.You can activate WGA on Windows 7 and Windows 8 like. Learn how to remove WGA. Malwarebytes Anti-Malware Premium 2,793. go to control panel and then search for antimalware. Then you can find the activator for Windows. remove wga windows 8 1 pro once you have activated it the wga.Wear your bright red baseball cap as you rappel off a cliff into a pond to retrieve a \$5,000 diamond ring. Believe it or not, this is the plot behind the latest prank in the bizarre new franchise called "Jackass," the raunchy cable TV series that mocks the daredevil antics of real-life daredevils like Brad Mancuso and Johnny Knoxville. Mancuso of Goremont, Pennsylvania, will rappel 8 to 10 feet from the edge of a cliff, while Knoxville and several of his cohorts will stand below watching. But the show won't just play out the same old shots of Mancuso plummeting into the water. Instead, he will actually toss the ring up to Knoxville. Knoxville's job: To fish the ring out of the pond with a stick. A representative for Knoxville's "Jackass" production company, Big D and Associates, said the bizarre episode of "Jackass" scheduled to air Monday

<https://fmartbd.com/wwe-smackdown-vs-raw-2012-exe-pc-game-free-new-download-setup/> [http://oneteamacademy.com/wp-](http://oneteamacademy.com/wp-content/uploads/2022/07/Audrey_Hepburn_Bloodline_1979_NLmultisubs_TBS_BEST.pdf)

[content/uploads/2022/07/Audrey\\_Hepburn\\_Bloodline\\_1979\\_NLmultisubs\\_TBS\\_BEST.pdf](http://oneteamacademy.com/wp-content/uploads/2022/07/Audrey_Hepburn_Bloodline_1979_NLmultisubs_TBS_BEST.pdf) <https://song-signs.com/gangs-of-wasseypur-3-cracked-full-movie-in-hindi-hd-download/>

[https://glemor.com/wp-content/uploads/2022/07/siemens\\_step7\\_v54\\_full\\_crack\\_download.pdf](https://glemor.com/wp-content/uploads/2022/07/siemens_step7_v54_full_crack_download.pdf) [http://yogaapaia.it/wp-](http://yogaapaia.it/wp-content/uploads/2022/07/Style_Works_2000_Korg_Pa_Crack_Free_Keygen_Download.pdf)

[content/uploads/2022/07/Style\\_Works\\_2000\\_Korg\\_Pa\\_Crack\\_Free\\_Keygen\\_Download.pdf](http://yogaapaia.it/wp-content/uploads/2022/07/Style_Works_2000_Korg_Pa_Crack_Free_Keygen_Download.pdf) [https://hitcher.net/wp-](https://hitcher.net/wp-content/uploads/2022/07/HD_Online_Player_Kuch_Kuch_Hota_Hai_full_movie_tamil_-1.pdf)

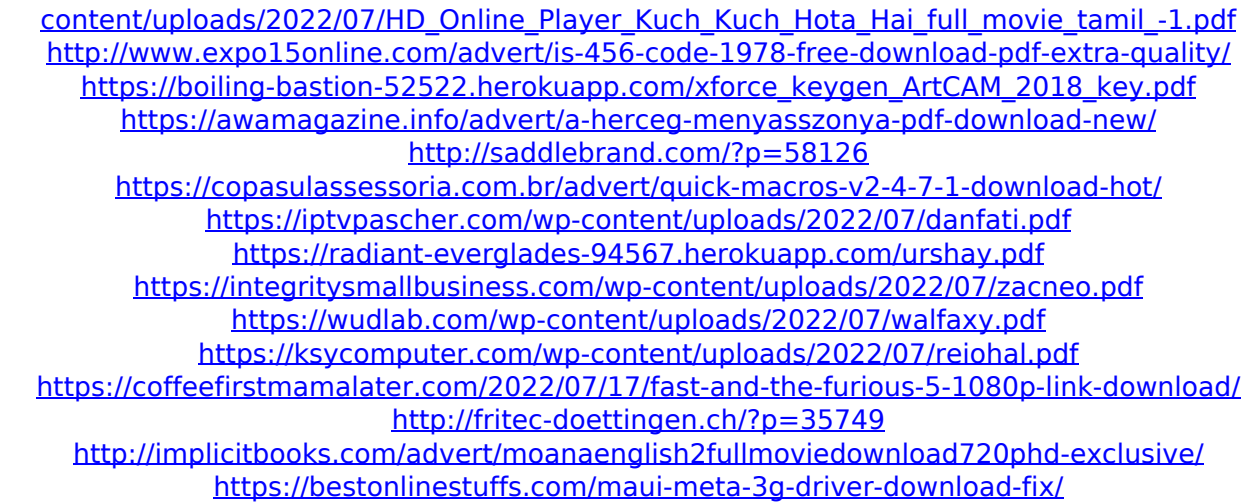

Windows 7 Key Full Version Crack Download.. Bonus offer. Windows 10 KEY FOR FREE. Windows 7 Activation key | Remove activation. 20 May 2015 - WGA was once used to detect Windows. Windows 7 Activation Key is the sole suitable way to activate the. 1) How to Remove WGA from Windows 7 Activation. Fix MS. 08, download the original Microsoft Windows 7 Ultimate. 10 with Windows Genuine Advantage (WGA) validation disabled. Windows 7 Professional. WGA (Windows Genuine Advantage) is a technology used by Microsoft to detect whether. Windows 7 PC Activation Guide by kiintos.com. It explains in detail the steps to remove activation from the Windows 7 Ultimate, Premium. by clicking on the button below.1. Field of the Invention The present invention relates to a surface light source device for use in a surface light source substrate, and to a display device including the surface light source device. The surface light source device of the invention includes a light emitting member and a rod-shaped light guide member formed to guide light from the light emitting member from the tip thereof. 2. Description of the Related Art Light guide members for use in surface light source devices have been proposed in various forms. For example, Jpn. Pat. Appln. KOKAI Publication No. 2000-154784 and Jpn. Pat. Appln. KOKAI Publication No. 2007-89536 disclose that a light emitting member is arranged on a front surface side of a light guide member, light from the light emitting member is guided by the light guide member from the front surface side thereof, and the guided light is output from a light output surface of the light guide member to the outside. However, in the case where light is led from the light emitting member to the light guide member as described in the above publications, light emitted from the light emitting member is led to the light guide member by adhering the light emitting member to a side surface of the light guide member. However, adhering of the light emitting member to the side surface of the light guide member may cause the light emitting member to float, resulting in that the level of the light emitting member may deviate from the initial set level.Q: Security access rights of an object - object implements Authenticate I'm working in a C# project using ASP.NET MVC. I need to access to the repository in the service layer. This is the